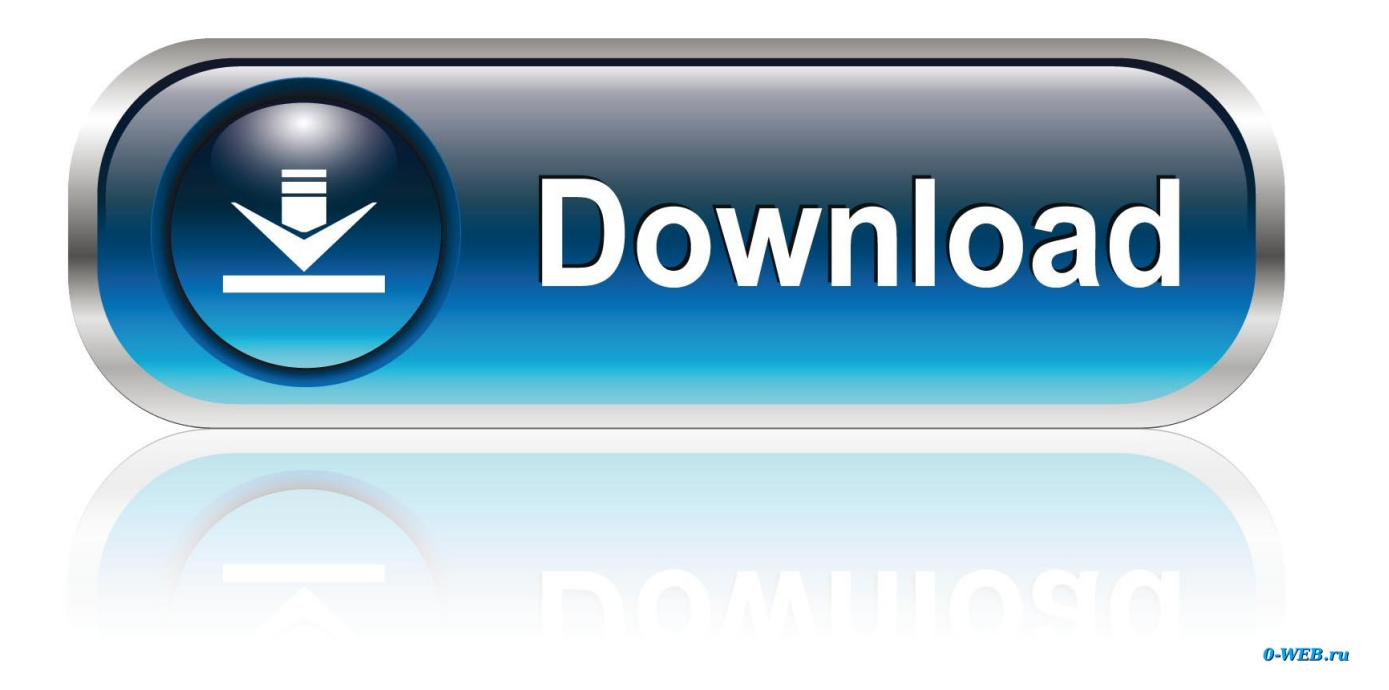

[Outlok For Mac 2011 Open Shared Task](https://picfs.com/1tqyzm)

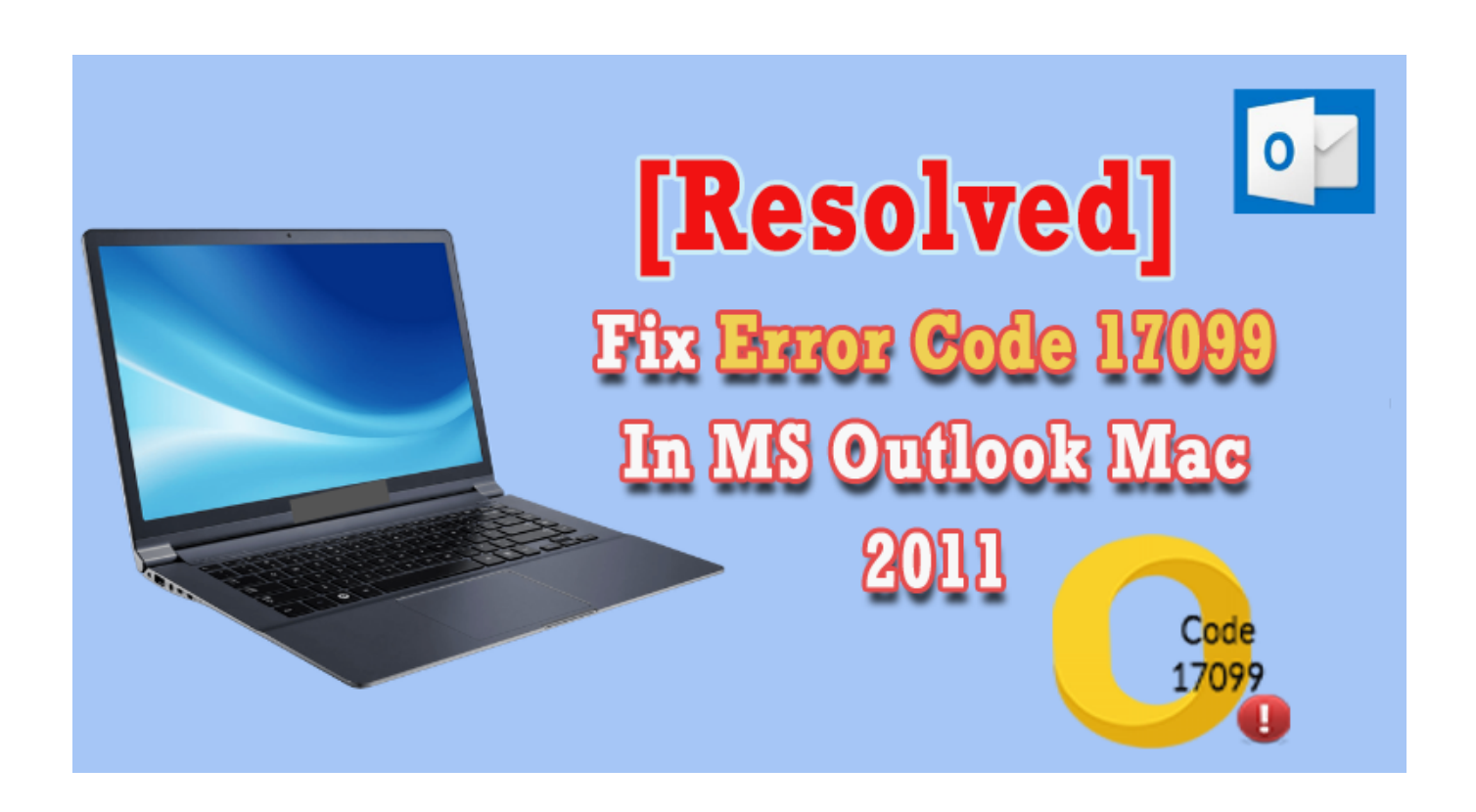

[Outlok For Mac 2011 Open Shared Task](https://picfs.com/1tqyzm)

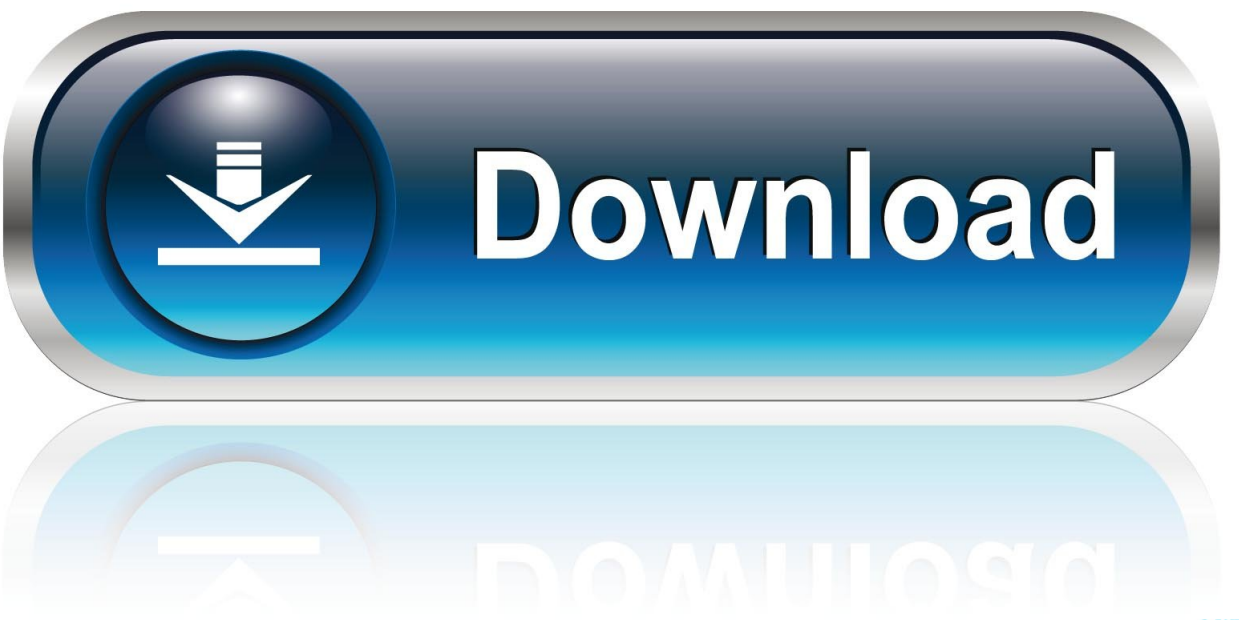

0-WEB.ru

With the release of Microsoft Office for Mac2011, Microsoft rewrote the Apple Macintosh-based Microsoft Entourage email and calendar client and renamed it Outlook for Mac 2011.

- 1. outlook open tasks in new window
- 2. how to open taskbar outlook

For name recognition, it's hard to beat Microsoft Outlook As soon as you say those two words, a large percentage of computer users immediately know what you're talking about.. This change represents both a radical departure from previous versions of Entourage and Outlook's return to the Mac.

## **outlook open tasks in new window**

outlook open tasks in new window, outlook open tasks, how to open taskbar outlook, open outlook task scheduler [Sony](https://taipidile.substack.com/p/sony-sonicstage-software) [Sonicstage Software](https://taipidile.substack.com/p/sony-sonicstage-software)

## [UltraMon \[64-bit\] free download current version](https://lineupnow.com/event/ultramon-64-bit-free-download-current-version)

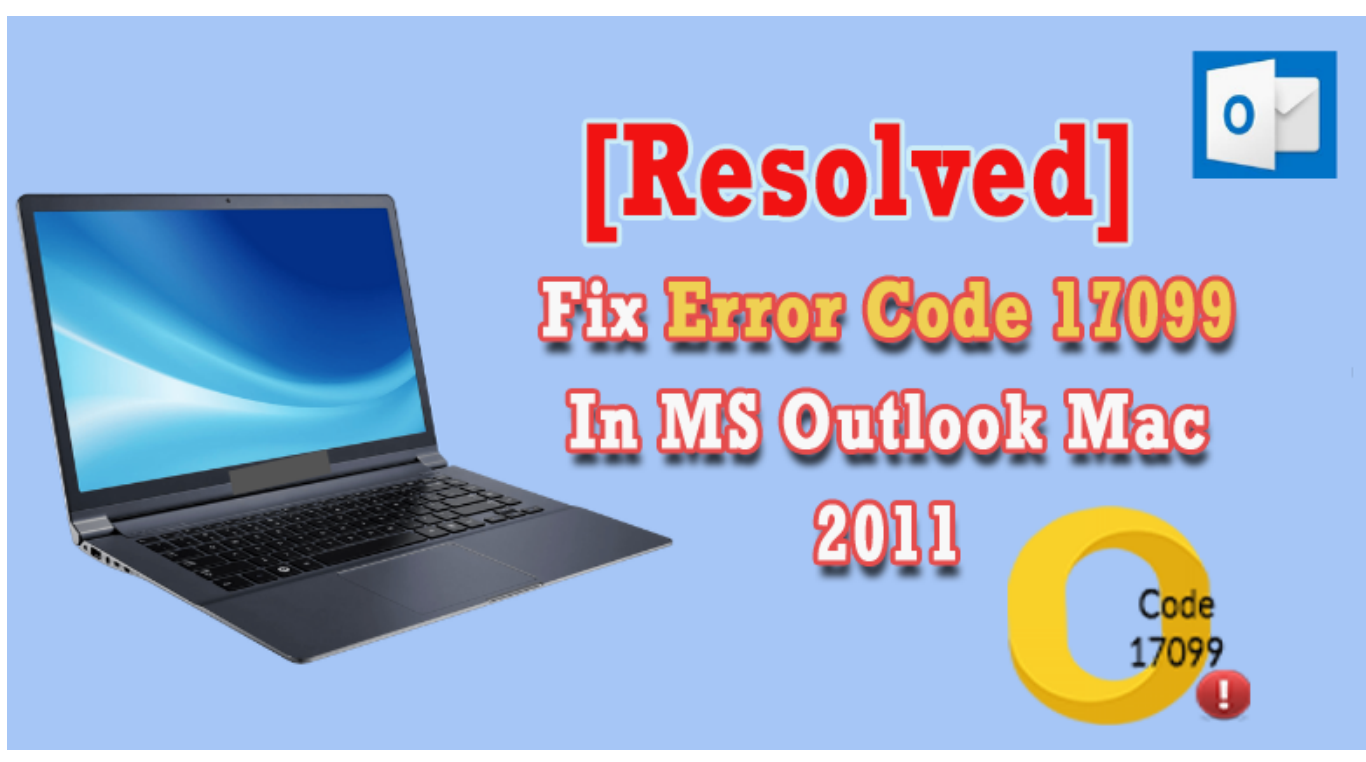

[Input Gain Control Presonus Studio One 4.5](https://tamisifirs.substack.com/p/input-gain-control-presonus-studio)

## **how to open taskbar outlook**

[Pistol Reload Sound Effect Free Download](https://download-tencor-key-mapper-full-size.simplecast.com/episodes/pistol-reload-sound-effect-free-download) [Pc Kies Download For Mac](https://bokantowhist.storeinfo.jp/posts/15010106)

## [Milica Todorovic Pesme](https://lineupnow.com/event/milica-todorovic-pesme)

34bbb28f04 [Qt Serial Port Rs485](https://stoic-neumann-e89a1f.netlify.app/Qt-Serial-Port-Rs485)

34bbb28f04

[Download Google Chrome Os For Mac Os](https://bnnmedia.org/sites/default/files/webform/darvignaz764.pdf)